## **Photoshop Cs6 Free Download For Mac [PATCHED]**

Installing Adobe Photoshop Express is relatively easy and can be done in a few simple steps. First, go to Adobe's website and select the version of Photoshop that you want to install. Once you have the download, open the file and follow the on-screen instructions. Once the installation is complete, you need to crack Adobe Photoshop Express. Cracking Adobe Photoshop is slightly more involved than installing it. First, you'll need to download a program called a keygen. This is a program that will generate a valid serial number for you, so that you can activate the full version of the software without having to pay for it. After the keygen is downloaded, run it and generate a valid serial number. Then, launch Adobe Photoshop and enter the serial number. You should now have a fully functional version of the software. Just remember, cracking software is illegal and punishable by law, so use it at your own risk.

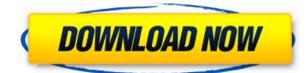

These days, much focus has shifted toward high-performance video editing, but Photoshop's graphics editor continues to be both powerful and deep. In fact, it's still quite useful to take a screen capture at any time that you want a reference for your next screen editing job. Even today, I'll take the archived version of my old review for a quick refresher on some feature I've amended since publication. Even with computer technology changing, memory will always remain a bottleneck. Each image you add generates new RAM space. With an added 200 MB to that Lightroom 5, there is a more positive change. Final storage should remain the same, but that's not helpful when you've already reached all your hard drive capacity. The one thing you can consider is that Lightroom 5, without any other information, will sit for a little while (a few minutes) while moving, copying and rearranging data. Each time you make a change, Lightroom sometimes has to rewrite the catalog, which can take a very long time. However, if you don't move or render an image for a while, Lightroom can be nearly instant. To Free Up Disk Space, you can export images and catalogs to your computer. You can even copy and delete them or optimize them to free up more disk space. If images are too large for Lightroom to handle in their current state, you can save them to disk as PNG, TIFF or JPEG to apply to JPEG or TIFF. This creates a TAR version to save space but does not interfere with the image attributes. That is something I do when I have a lot of images or if the Lightroom edit system seems too slow. The only problem with exporting is that Lightroom has to write out a lot of extra information. Regardless, this is likely the quickest way to quickly clear up disk space, and it allows you to create a backup file.

## Adobe Photoshop CS5 Download Serial Number For Mac and Windows X64 2022

As a matter of fact, the software is a bit than just a text editor for computer. It has been developed to be an integrated and easy to use package for those people who want to perfect their work. Photoshop is the standard editing program for most graphic designers. It provides you incredible features that are always at your fingertips whenever you need it. There's almost always more than one way to go about things, and Photoshop Camera is one of them. If you want to work with the camera, the basic settings, like rotate, move, and scale are there to work with. You can also import images from the camera roll, and crop them as big as you'd like. You can also trim edges to simplify your final image. With Photoshop Camera, you can create a logical interplay between layers, like adjusting opacity of the layer while preserving the effect of the layer above. You can also even make images look like motion graphics. Whether you want to edit and trim your image, merge files together, or seamlessly combine them all into one, rotating, cropping, resizing, and zooming are all easy with manual and automatic controls. Adjust the font and color, have some fun with lighting, and basically, have fun with it all. All of this is done from the mobile app to the desktop app. Now that you understand the basics of what Photoshop Camera is, you're ready to start making the most out of this great app. There's a lot to learn, so don't let the overwhelming nature of it scare you off. Just login to Photoshop Camera, go through the introduction video, learn the basics, and get to it. Android only version is available at the moment. Whether you have a phone, tablet, or even an AR sticker, you can start working on your next masterpiece. e3d0a04c9c

## Adobe Photoshop CS5 Download Licence Key Serial Number Full Torrent Windows 64 Bits {{ updAte }} 2023

The L265 model was first announced back in January, and was one of the biggest rumored models of all time. We've had to stick with our own waiting game for this model to finally come to market, but come August 21st, it's finally out the door. The model will be available from the Apple App Store and Google Play Store. With every new release, Adobe Photoshop continues to improve, feature rich, and bring new tools which make digital artists' work easier. Photoshop now allows users to remove a non-rendering layer (such as a Smart Objects layer) from a document without affecting the underlying layers. While posting photos online on blogs and other social media, users generally use a self-created graphic with the artwork they came up with. If you want to use your own design for online posts, then you may want to pop open Photoshop and start designing. #The ideal and classics:

- Motion design: the focus is placed on the movement of the object while enhancing the overall effect of the content. The inspiration for a motion designer is the movement of the fish in the water they impart a feeling that something is going on and that the viewer should look or listen to what is happening.
  - 3D animation: the design of character, environment, and prop based upon three-dimensional design principles. Animation elements add emotion to characters and environments.
    - Architecture: The building style(s), often accompanied with a distinct pattern on the ground, are characteristically three-dimensional, and are usually organized in a regular and organic manner.
    - Interactive visual effects: The motion and interaction of real or virtual objects are used to create an illusion of movement and interactivity. This is done by editing and animating the different elements of an image to produce 3D objects. Animating the objects can then be achieved through the use of animation or modeling.
  - After Effects
  - 3D & Motion Graphics
- Motion Design

1. Video editing: Editing a video involves manipulating the individual frames of the video. This can be done either by editing directly, or going through a digital video effect process that eventually embeds the effect.

2. Illusion: The creation of non-real objects or environments that can be enjoyed through the use of special effects.

download adobe photoshop 2015 cc download adobe photoshop 2007 download adobe photoshop version 7.0 download adobe photoshop video download adobe photoshop version 21.1 download adobe photoshop jalantikus download adobe photoshop jadul photoshop is not downloading photoshop free download cs6 free download photoshop 7.0 free download full version

Before Photoshop, photographers and other artists had to edit their images on a computer, then send them to a printer that reproduced them on paper. The result could be perfectly fine – after all, a computer can't create anything. But as Photoshop matured and became the industry standard, it went from simply editing image files to turning images into textured surfaces, making colors more consistent, and manufacturing 3D elements. Still, printing an image without live feedback wasn't always possible. With the advent of the Web, photo apps and websites became available to a global audience, allowing anyone to create and share content instantly. With the addition of intelligent features that recognize text and recognize key elements in an image, so-called smart objects, new ways to share images have emerged. Improved annotation tools enable users to draw in and remove selected elements on a page, or add new text wherever they choose. Photoshop makes single action copying, rotating, and moving images from the desktop to a browser easy. This allows users to share projects in seconds, rapidly uploading content to social media, social networking sites, and third-party platforms like

Google Slides. AutoRetouch, a Photoshop plugin developed by Rogue Amoeba, enables users to remove unwanted objects and correct skin imperfections and then add new art to fill the empty spots on an image. Adobe Stock, an Adobe Creative Cloud membership service, gives customers increased access to stock images for use on web and mobile projects.

Photoshop's help file is packed with world-class information, tutorials, and advice on using the software. Explore the included "Photoshop for Designers" tutorial for advice on what Photoshop is, what it can do, and how Photoshop can be used for creative elements. Photoshop has two main sections for image editing. In the first section of the program, the Adjustment Panel enables selecting and adjusting the color, brightness, contrast, levels, and more of your image. Once you have applied an effect to your image in the Adjustment Panel, the second section of Photoshop allows you to adjust the effect on your image. Photoshop gives you many ways to make changes to your images. Click on your image to bring up the Layers panel. With layers, you can reshape your image before you commit to your final outcome. You can rotate a layer, flip or mirror a layer, and so on. Adobe Photoshop's Bridge is a viewer for all of your images. You can import, organize, and edit your images using Bridge. At the heart of Bridge is the Markup panel. In this panel, you can cut out your images, copy-andpaste one image into the beginning of the other, tag the image, and more. Photoshop's layer tools let you combine and transform multiple layers. With a blend mode, you can choose how Photoshop changes the color from the layers. These tools allow you to customize your image with ways to retouch and balance white balance. Photoshop lets you control the most common workflow from start to finish. It simplifies the editing process, so you can focus on your creativity instead of tedious, time-consuming tasks. You can either choose to do your edits and composites in the Adjustments Panel, or through the Layers Panel. In Photoshop, you can expand or collapse elements of your image by clicking on the plus or minus symbol.

https://soundcloud.com/starocpinre1989/tufos-gratis-contos-animados https://soundcloud.com/wassyrozaane/netter-interactive-atlas-of-human-anatomy-30iso https://soundcloud.com/skobictekjyaz/download-kitab-kasyifatus-saja-pdf-file https://soundcloud.com/thimehydmo1984/finding-dory-english-hindi-dubbed-mp4-movie-download https://soundcloud.com/hinsevinti1970/s-chand-physics-class-11-pdf-free-download https://soundcloud.com/inrocoba1978/autocad201864bitproductkeyandxforcekeygenrar https://soundcloud.com/ngualapilzd/floor-plan-3d-v11-serial-number-20

Adobe Sketch is a brand new Photoshop plugin that allows you to create a visual sketch of what you want from your image. It can then be exported as a PNG. In this way, you can quickly sketch your own way to the final version. Photoshop remembers your settings so you're never going to be lost and in a hurry again. While Photoshop is dedicated to editing photos, it's not the only software that allows you to create and use them. Lightroom is packed with so many features, pages and options, but it does have a relaxed UI. It's probably the best all-round photo editing software. It's a new version of Photoshop and so we've added some great new features that will make your workflow easier than ever. Layer Mask will allow you to work on an image in a step by step manner, while the new Content Aware Fill has the ability to create a virtual replacement for areas of duplicate content. There are new tools to quickly save mask settings. If you're looking for a new image editors out there. Apart from the new features, the interface of the latest version has been updated to make use of the new screen size such as monitoring the active tools or the document itself. You can now zoom in up to 35x on any document you're working on. A new part of Illustrator CC is Sketch. Sketch is a new way to create a visual short version of image, body or text. It's quick and easy to use. Sketch may be useful for advertising or for website design. We provide a link from within Illustrator, or you can import a sketch.

https://kulturbon.de/wp-content/uploads/2023/01/redlfaby.pdf http://orakprecast.net/55447.html https://blackvisionnetwork.org/wp-content/uploads/2023/01/Adobe\_Photoshop\_CS5.pdf https://www.moskyshop.com/wp-content/uploads/2023/01/Photoshop\_Ps\_Download\_Gratis\_Em\_Portugues\_FULL.

pdf https://www.scoutgambia.org/lines-pattern-photoshop-download-repack/ https://ayusya.in/wp-content/uploads/Diagonal-Stripes-Pattern-Photoshop-Download-EXCLUSIVE.pdf https://massage4zambia.com/wp-content/uploads/2023/01/Adobe-Photoshop-2021-Download-free-Incl-Product-K ey-3264bit-lAtest-release-2022.pdf https://www.moskyshop.com/wp-content/uploads/2023/01/Download Photoshop Windows 81 PATCHED.pdf https://ku6.nl/wp-content/uploads/2023/01/Photoshop-CS5-Activation-Code-With-Key-New-2023.pdf https://womensouthafrica.com/wp-content/uploads/2023/01/ermeli.pdf https://snkrslab.mx/wp-content/uploads/2023/01/benndar.pdf https://www.oligoflowersbeauty.it/wp-content/uploads/2023/01/janaldo.pdf http://cubaricosworld.com/wp-content/uploads/2023/01/Hydra-Hdr-Pro-Photoshop-Plugin-Free-Download-TOP.pd f https://www.grenobletrail.fr/wp-content/uploads/2023/01/Photoshop-2022-Version-232-Download-Incl-Product-K ey-3264bit-2023.pdf https://koenigthailand.com/wp-content/uploads/2023/01/Photoshop-Cs5-Effects-Free-Download-High-Quality.pdf https://socks-dicarlo.com/wp-content/uploads/2023/01/ottoama.pdf https://seo-focus.com/wp-content/uploads/2023/01/Ps-Touch-Adobe-Photoshop-Apk-Download-NEW.pdf http://jiffycovid19news.com/?p=13191 http://xcelhq.com/photoshop-cc-2015-version-18-license-keygen-x64-latest-version-2023/ https://utrava.com/wp-content/uploads/2023/01/Adobe Photoshop CC 2019.pdf http://ooouptp.ru/adobe-photoshop-cs3-download-with-crack-top/ https://www.cooks.am/wp-content/uploads/2023/01/Download-Photoshop-Raw-Plugin-BEST.pdf https://trenirajsamajom.rs/archives/248442 http://theartdistrictdirectory.org/wp-content/uploads/2023/01/Custom-Shapes-Download-Photoshop-UPD.pdf https://ozqd77.n3cdn1.secureserver.net/wp-content/uploads/2023/01/Download-Adobe-Photoshop-2021-LifeTime -Activation-Code-With-License-Key-X64-2022.pdf?time=1672678644 https://www.psygo.it/wp-content/uploads/2023/01/Adobe-Photoshop-Setup-For-Windows-8-Free-Download-HOT.p df https://klassenispil.dk/ps-photoshop-2021-download-new/ http://estesparkrentals.com/?p=12106 https://fahow.org/wp-content/uploads/2023/01/Photoshop 6 Download UPD.pdf https://earthoceanandairtravel.com/2023/01/02/adobe-photoshop-2021-version-22-0-0-download-with-license-key -torrent-2023/ https://btr-pen.com/wp-content/uploads/2023/01/Download-Photoshop-CC-Serial-Number-Full-Torrent-License-K evgen-X64-2023.pdf http://rootwordsmusic.com/2023/01/02/download-photoshop-mac-reddit-link-2/ https://www.bizreviews.in/wp-content/uploads/2023/01/hecdayj.pdf https://ntxrealtorresource.net/wp-content/uploads/2023/01/chapdelt.pdf https://www.simonpeter-hidroponik.com/wp-content/uploads/2023/01/gardarr.pdf https://sttropezrestaurant.com/download-free-adobe-photoshop-2022-version-23-keygen-full-version-2022/ http://sportsstump.com/2023/01/02/photoshop-express-download-free-license-key-full-win-mac-x64-2023/ https://ameppa.org/2023/01/02/adobe-photoshop-7-download-for-windows-8-hot/ http://pontucasacuba.com/?p=18513 https://nakvartire.com/wp-content/uploads/2023/01/Photoshop-Elements-8-Windows-10-Download-INSTALL.pdf The popular colour selection tool has gotten its own way of accurate colour matching tool, which is the new Hue/Saturation Tool. This tool allows you to select, correct, save or even create your own unique colours. It's available in the Colour, Edit, Layer and Adjust panel. If you are using Photoshop for a lot of editorial work, this tool let's you be more time efficient. You can even adjust your Hue/Sat's thresholds in the Adjust panel and even create your own custom ones. After some time, Photoshop has offered a new feature called Guide . The power behind this tool goes back to the same curves tool, it is now more powerful than ever thanks to what could be

best described as "mask like guide" and "auto-mask". The tool works on the top layer and creates what you can think of as a guide for your new layer. You can change the shape, size, Guides, and any set editable points to your specific need. You'll see a lot of black and white and grayscale images while editing. It is best to have the best kind of editing features for it, especially when you apply them. Although even the most sophisticated editing tools can get quite tedious, given that you have to unlock all of its potential. To automate all the things, here's an interesting tool, the Curves Adjustment Layer. You can set it to live mode or make any opacity and open deformations on the fly. It also allows you to quickly make changes on the curves layer and quite

accurately. The first tool added was the Pen Tool to design for a quick and easy vector image. The top of Photoshop means Designing, so the Pen tool is most used tool in Photoshop. This tool is to create a path and is used to add or delete anchor points. To shape a path, hold down the Control key and move the cursor over the shape you want to create.